## Package 'sylly.en'

March 19, 2018

<span id="page-0-0"></span>Type Package Title Language Support for 'sylly' Package: English **Depends**  $R$  ( $>= 3.1$ ), sylly Description Adds support for the English language to the 'sylly' package. Due to some restrictions on CRAN, the full package sources are only available from the project homepage. To ask for help, report bugs, suggest feature improvements, or discuss the global development of the package, please consider subscribing to the koRpus-dev mailing list (<http://korpusml.reaktanz.de>). License GPL  $(>= 3)$ Encoding UTF-8 LazyLoad yes URL <http://reaktanz.de/?c=hacking&s=koRpus> BugReports <https://github.com/unDocUMeantIt/sylly.en/issues> Version 0.1-3 Date 2018-03-19 RoxygenNote 6.0.1 NeedsCompilation no Author Meik Michalke [aut, cre] Maintainer Meik Michalke <meik.michalke@hhu.de> Repository CRAN Date/Publication 2018-03-19 19:18:43 UTC

### R topics documented:

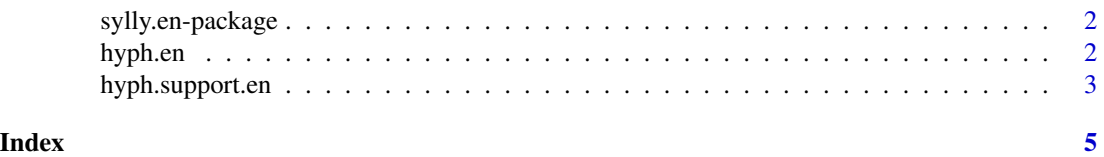

<span id="page-1-0"></span>sylly.en-package *The sylly.en Package*

#### Description

Language Support for 'sylly' Package: English.

#### Details

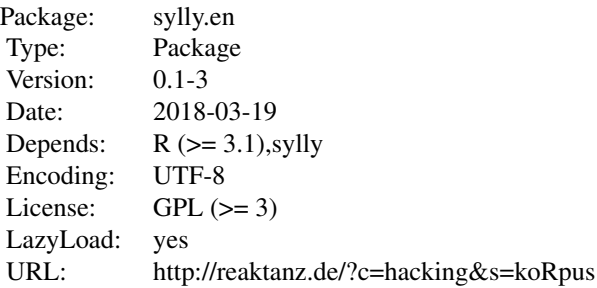

Adds support for the English language to the 'sylly' package. Due to some restrictions on CRAN, the full package sources are only available from the project homepage. To ask for help, report bugs, suggest feature improvements, or discuss the global development of the package, please consider subscribing to the koRpus-dev mailing list (<http://korpusml.reaktanz.de>).

#### Author(s)

Meik Michalke

<span id="page-1-1"></span>

hyph.en *Hyphenation patterns for English*

#### Description

Hyphenation patterns for English to be used by [hyphen](#page-0-0). These data objects are not really intended to be used directly, but rather to be consulted by the hyphen() function without further user interaction.

#### Usage

hyph.en

#### <span id="page-2-0"></span>Format

The pattern slot of each hyphenation pattern object has three colums:

orig The original pattern in patgen style format.

char Only the character elements of the pattern which can be matched to parts of an actual word.

nums A code of digits defining the possibility to split syllables at respective places in this pattern.

#### Source

The patterns (as they are present in the "orig" column described above) were originally provided by the LaTeX developers[1], under the terms of the LaTeX Project Public License[2]. Refer to Liang (1983) for a detailed explaination. From these original patterns the values in the remaining columns were created using [read.hyph.pat](#page-0-0).

In case any changes to the patterns were necessary to be used in this package, they are documented in the ChangeLog for the sources package. The unchanged original patterns can be found under [1].

#### References

Liang, F.M. (1983). *Word Hy-phen-a-tion by Com-put-er*. Dissertation, Stanford University, Dept. of Computer Science.

[1] <http://tug.ctan.org/tex-archive/language/hyph-utf8/tex/generic/hyph-utf8/patterns/>

```
[2] http://www.ctan.org/tex-archive/macros/latex/base/lppl.txt
```
#### See Also

[read.hyph.pat](#page-0-0), [manage.hyph.pat](#page-0-0)

#### Examples

```
library(sylly.en)
sampleText <- c("This", "is", "a", "rather", "stupid", "demonstration")
hyphen(sampleText, hyph.pattern="en")
```
hyph.support.en *Language support for English*

#### Description

This function adds support for English to the sylly package. You should not need to call it manually, as that is done automatically when this package is loaded.

#### Usage

hyph.support.en()

#### <span id="page-3-0"></span>Details

In particular, a new set of hyphenation patterns is being added (see [hyph.en](#page-1-1)). To use the patterns with [hyphen](#page-0-0), simply use the abbreviation:

- "en" English hyphenation patterns (UK)
- "en.us" English hyphenation patterns (US)

#### See Also

[hyphen](#page-0-0), [set.hyph.support](#page-0-0)

# <span id="page-4-0"></span>Index

∗Topic datasets hyph.en, [2](#page-1-0) ∗Topic package sylly.en-package, [2](#page-1-0)

hyph.en, [2,](#page-1-0) *[4](#page-3-0)* hyph.support.en, [3](#page-2-0) hyphen, *[2](#page-1-0)*, *[4](#page-3-0)*

manage.hyph.pat, *[3](#page-2-0)*

read.hyph.pat, *[3](#page-2-0)*

set.hyph.support, *[4](#page-3-0)* sylly.en-package, [2](#page-1-0)